## *1*

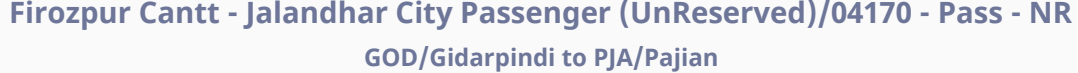

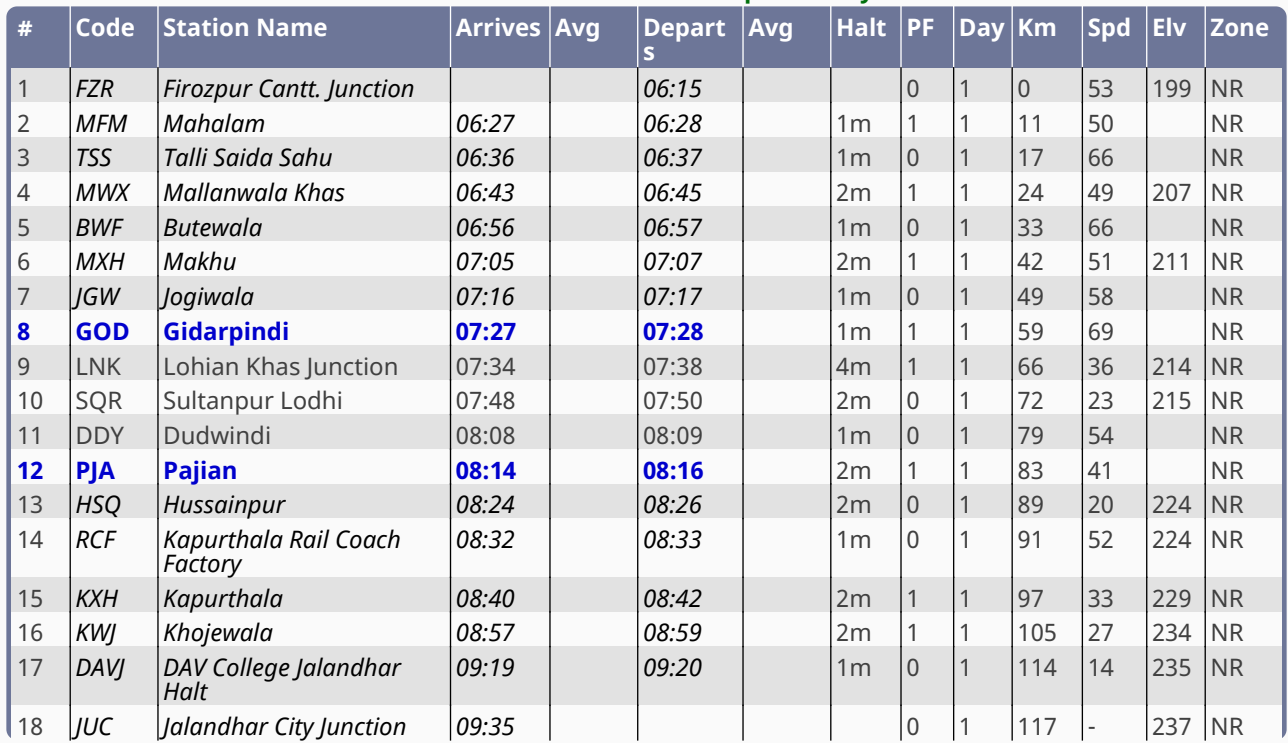

## **0h 46m - 24 km - 3 halts - Departs Daily**